#### **ROHINI COLLEGE OF ENGINEERING AND TECHNOLOGY**

# **Pointers in C Programming**

A pointer is variable which stores address of another variable.

Pointers can only store addresses of other variable.

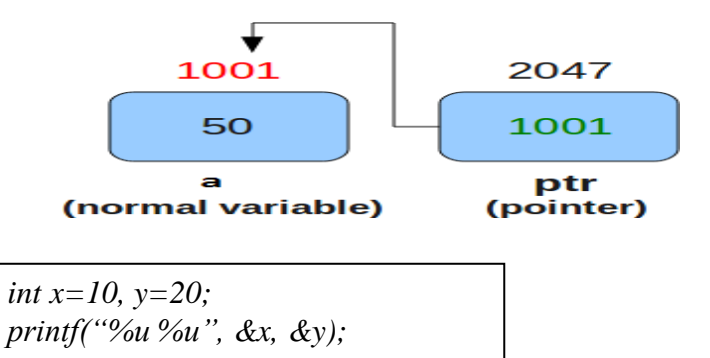

Note :Here *Xu* is a format specifier. It stands for unsigned, so it will only display positive values.

# **You will get output of the above program like below.**

605893 605897

### **&-address of operator.**

& is the "address of" operator. It is used to tell the C compiler to refer to the address of variables. Address of any variable can't be negative. This is the reason %u format specifier is used to print the address of variables on the screen.

**JGINEER** 

# **value at address (\*) Operator**

This is the second operator used for pointers. It is used to access the value present at some address. And it is used to declare a pointer. OPTIMIZE OUTSPREAD

# **Declaration and initialization of pointers**

*int x=10; int \*ptr; // Declaration of Pointer variable ptr=&x; // Storing address of x variable in y pointer variable*

#### **ROHINI COLLEGE OF ENGINEERING AND TECHNOLOGY**

#### **Example program-1**

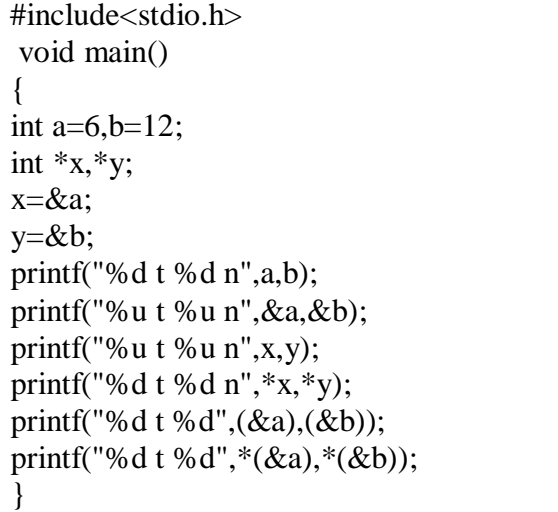

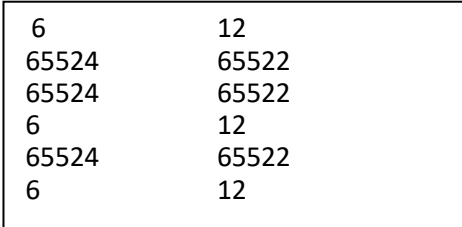

```
#include <stdio.h>
int main ()
{
  int var = 20;int *ip;
  ip = &var;
                                 /* actual variable declaration */
                                /* pointer variable declaration */
                              /* store address of var in pointer variable*/
  printf("Address of var variable: %x\n", &var 1);
                              /*address stored in pointer variable*/
  printf("Address stored in ip variable: %x\n", ip );
                              /*access the value using the pointer */printf("Value of *ip variable: %d\n", *ip );
  return 0;
}
```
A **pointer** is a variable whose value is the memory address of another variable

syntax

**type \*var-name;**

Here, **type** is the pointer's base type; it must be a valid C data type and **varname** is the name of the pointer variable.

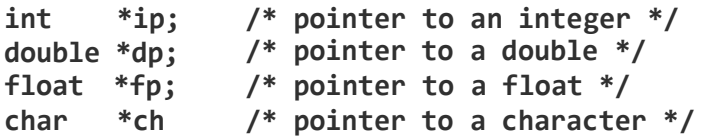

#### **ROHINI COLLEGE OF ENGINEERING AND TECHNOLOGY**

# **NULLPointers**

A pointer that is assigned NULL is called a **null** pointer.

The NULL pointer is a constant with a value of zero.

It is always a good practice to assign a NULL value to a pointer variable in case you do not have an exact address to be assigned.

```
#include <stdio.h>
int main ()
{
   int *ptr = NULL;
   printf("The value of ptr is : %x\n", ptr);
    return 0;
}
output
The value of ptr is 0
```
# Incrementing a Pointer(32-bit )

```
#include <stdio.h>
const int MAX = 3;
                                          GINEEA
int main () {
   int var[] = \{10, 100, 200\};
   int i, *ptr;
                          /* let us have array address in pointer */
   ptr = var;
      for ( i = 0; i < MAX; i++) {
      printf("Address of var[%d] = %x\n", i, ptr );
      printf("Value of var[%d] = %d\n", i, **ptr_);
                         /* move to the next location */
      ptr++;
   }
   return 0;
}
output
Address of var[0] = bf882b30Value of var[0] = 10Address of var[1] = bf882b34Value of var[1] = 100Address of var[2] = bf882b38Value of var[2] = 200
```
# Decrementing a Pointer(32-bit machine)

decreases its value by the number of bytes of its data type.

```
#include <stdio.h>
const int MAX = 3;
int main () {
   int var[] = {10, 100, 200};
   int i, *ptr;
                       /* let us have array address in pointer */
   ptr = &var[MAX-1];
    for ( i = MAX; i > 0; i--) {
      printf("Address of var[%d] = %x\n", i-1, ptr );
      printf("Value of var[%d] = %d\n", i-1, *ptr );
                     /* move to the previous location */
      ptr--;
   }
   return 0;
}
output
Address of var[2] = bfedbcd8Value of var[2] = 200Address of var[1] = bfedbcd4Value of var[1] = 100Address of var[0] = bfedbcd0Value of var[0] = 10
```
# **Program for pointer arithmetic(32-bit machine)**

```
#include <stdio.h>
int main()
{
    int m = 5, n = 10, val = 0;
    int *p1;
    int *p2;
    int *p3;
    p1 = &m; //printing the address of m
    p2 = 8n; //printing the address of n
    printf("p1 = %d \nightharpoonup, p1);
    printf("p2 = %d \nightharpoonup, p2);
    printf(" *p1 = %d\nu", *p1);printf(" *p2 = %d\nu", *p2);val = *p1+*p2;printf("*p1+*p2 = %d\n", val);//point 1
    p3 = p1-p2;
    printf("p1 - p2 = %d \n\pi, p3); //point 2
```

```
p1++;
    printf("p1++ = %d\nu", p1); // point 3p2--;
    print(f("p2-- = %d\nu", p2); // point 4return 0;
}
OUTPUT
p1 = 2680016
p2 = 2680012
*p1=5;*p2=10;
*p1+*p2 = 15
p1-p2 = 1p1++ = 2680020p2-- = 2680008ERVE OPTIMIZE OUTSPRI
```